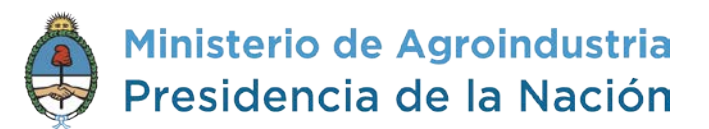

## **ACTUALIZACIÓN DE DATOS DEL MONOTRIBUTO SOCIAL AGROPECUARIO**

# **DECLARACIÓN JURADA**

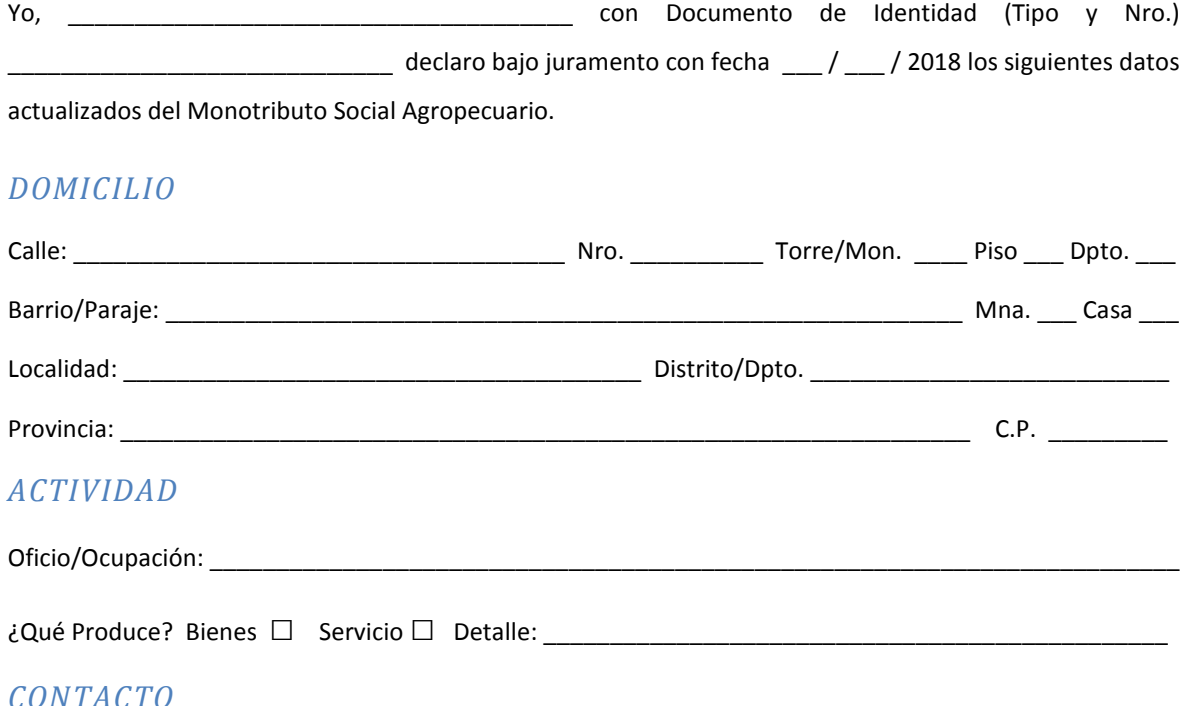

#### *CONTACTO*

Móvil: (\_\_\_\_\_) \_\_\_\_\_\_\_\_\_\_\_\_\_\_\_\_\_\_\_\_\_\_\_\_\_\_ e-mail: \_\_\_\_\_\_\_\_\_\_\_\_\_\_\_\_\_\_\_\_\_\_\_\_\_\_\_\_\_\_\_\_\_\_\_\_\_\_\_\_\_

*GRUPO FAMILIAR PRIMARIO (ADHERENTES)*

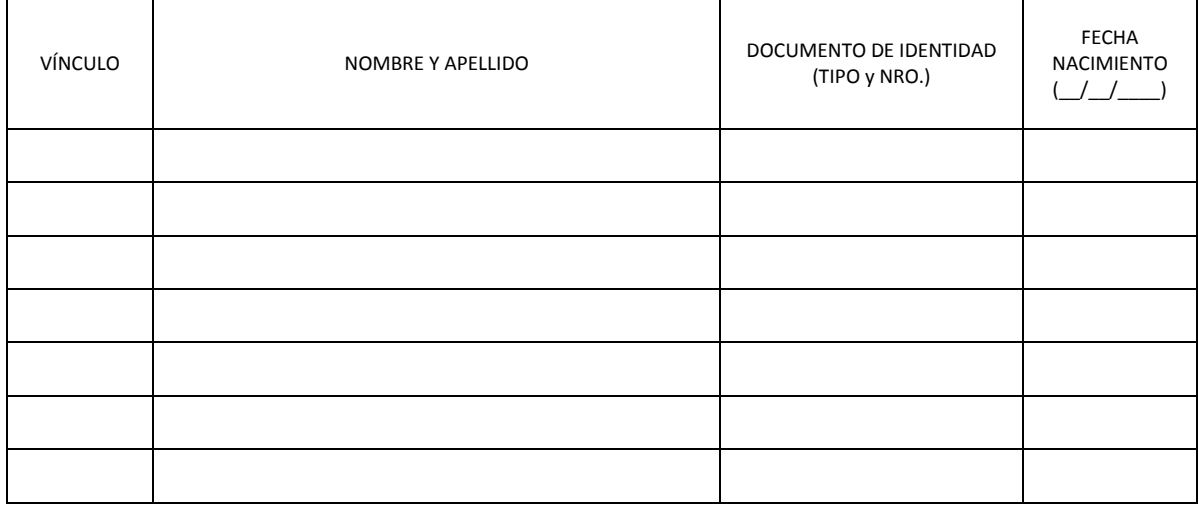

FIRMA DEL INTERESADO

\_\_\_\_\_\_\_\_\_\_\_\_\_\_\_\_\_\_\_\_\_\_\_\_\_\_\_\_\_\_\_\_\_\_

ACLARACIÓN DE FIRMA

IF-2018-31008619-APN-DRNAF#MA

\_\_\_\_\_\_\_\_\_\_\_\_\_\_\_\_\_\_\_\_\_\_\_\_\_\_\_\_\_\_\_\_\_\_\_

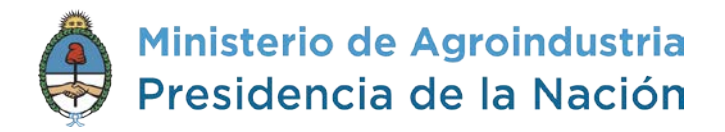

# *CONSTANCIA DE RECEPCIÓN DEL TRÁMITE (COMPLETAR CON DATOS DEL FUNCIONARIO)*

Se deja constancia de la recepción de documentación bajo DD.JJ. de ACTUALIZACIÓN de DATOS del MONOTRIBUTO SOCIAL AGROPECUARIO (MSA).

NOMBRE Y APELLIDO: \_\_\_\_\_\_\_\_\_\_\_\_\_\_\_\_\_\_\_\_\_\_\_\_\_\_\_\_\_\_\_\_\_\_\_ DNI \_\_\_\_\_\_\_\_\_\_\_\_\_\_\_\_\_\_\_\_\_\_

FECHA  $_{--}$  /  $_{--}$  / 2018

FIRMA DEL FUNCIONARIO

*POR FAVOR, RECUERDE QUE…*

Quienes opten por continuar en el régimen del **Monotributo Social**, a partir de **Enero 2019** (inclusive), deberá descargar la **credencial de pago** desde el siguiente enlace: <https://seti.afip.gob.ar/padron-puc-constancia-internet/ConsultaCredencialEfectorAction.do>

Quienes opten por renunciar al **Monotributo Social** a partir de **Enero 2019** deberán:

- Solicitar un turno en ANSES a través de la **línea telefónica [130](tel:130)** o ingresando a [www.anses.gob.ar/tramites/turnos](https://www.anses.gob.ar/tramites/turnos)
- Podrán consultar la oficina **ANSES** más cercana al domicilio en <https://www.anses.gob.ar/contactenos/oficinas/>

Ante cualquier duda, por favor, no dude en comunicarse al **0800-333-MAGYP (62497)** o vía mail [informacion@magyp.gob.ar](mailto:informacion@magyp.gob.ar)

IF-2018-31008619-APN-DRNAF#MA

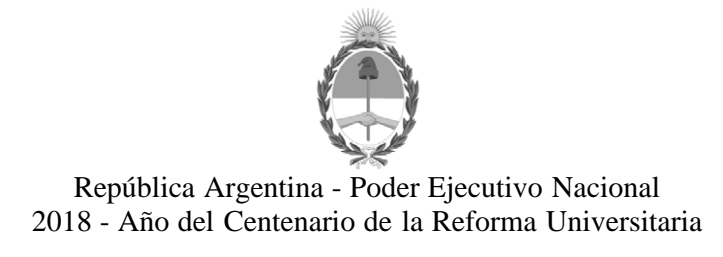

## **Hoja Adicional de Firmas Informe gráfico**

Número: IF-2018-31008619-APN-DRNAF#MA

IF-2018-31008619-APN-DRNAF#MA $\,$  CIUDAD DE BUENOS AIRES Viernes 29 de Junio de 2018

**Referencia:** Declaración Jurada de Actualización de Datos del MSA

El documento fue importado por el sistema GEDO con un total de 2 pagina/s.

Digitally signed by GESTION DOCUMENTAL ELECTRONICA - GDE<br>DN: cn=GESTION DOCUMENTAL ELECTRONICA - GDE, c=AR, c=MINISTERIO DE MODERNIZACION,<br>ou=SECRETARIA DE MODERNIZACION ADMINISTRATIVA, serialNumber=CUIT 30715117564<br>Date:

Gabriel Caceres Director Dirección del Registro Nacional de la Agricultura Familiar Ministerio de Agroindustria

> Digitally signed by GESTION DOCUMENTAL ELECTRONICA - GDE DN: cn=GESTION DOCUMENTAL ELECTRONICA - GDE, c=AR, o=MINISTERIO DE MODERNIZACION, ou=SECRETARIA DE MODERNIZACION ADMINISTRATIVA, serialNumber=CUIT 30715117564 Date: 2018.06.29 14:41:48 -03'00'